## образец заполнение табеля рабочего времени

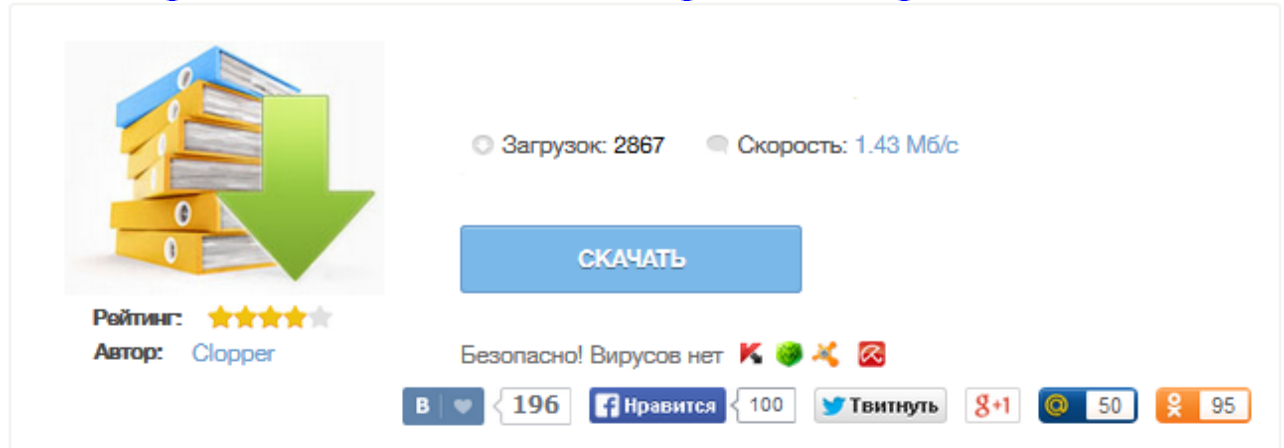

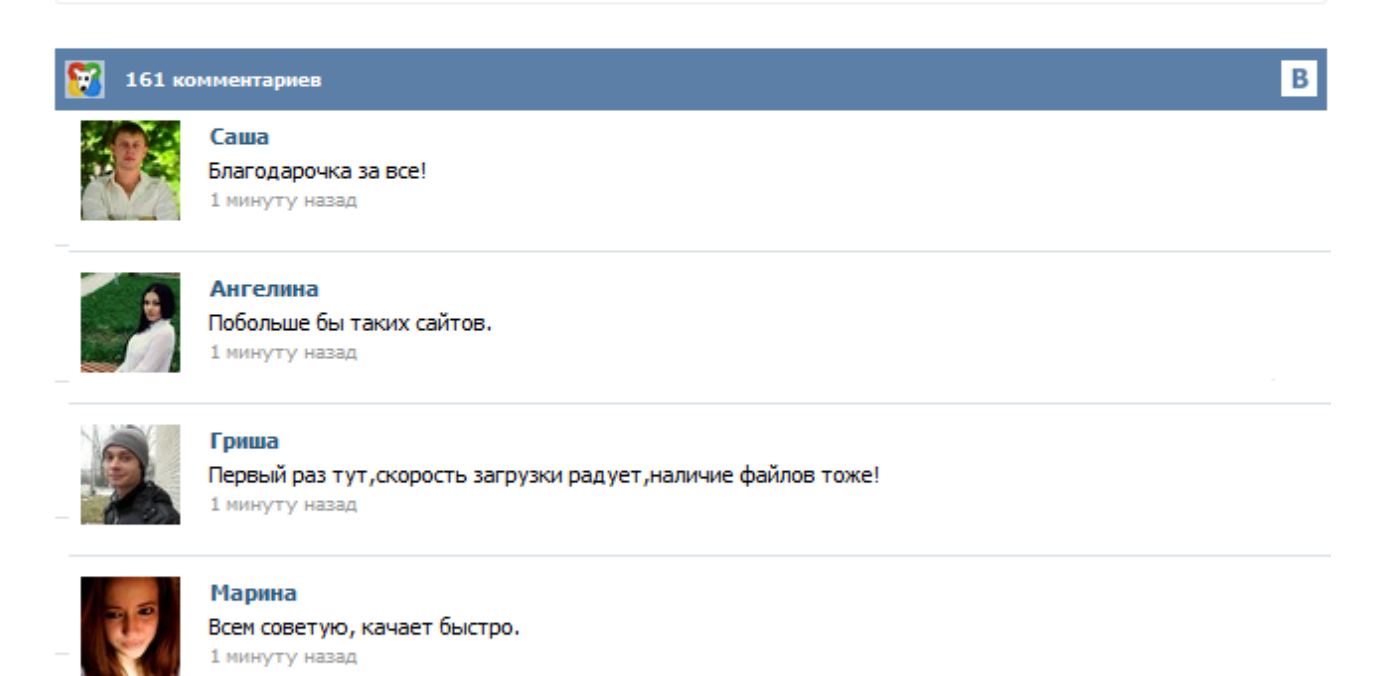

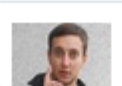

## Леша

не поверил глазам, есть все. спасибки! 1 минуту назад

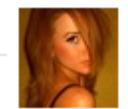

## Оксана

Глупости говорят, что незаменимых не бывает, без этого сайта я бы пропала. 1 минуту назад

Табель учета рабочего времени – это основной документ контроля трудового процесса. Он используется бухгалтерами при расчете заработной платы, премий, штрафов; сотрудниками отдела кадров для составления грамотной внутренней политики организации; руководителями компании. Документ служит также для предоставления налоговой отчетности, систематизации и упорядочивания сведений о рабочем процессе. Форма заполнения табеля является официально установленной и имеет две модификации – T12 и Т13. Существуют документы в работе кадровика без которых в организации начнется хаос и паника. Одним из таких документов является табель учета рабочего времени. В нем фиксируется не только количество проработанных часов работника, но и прогулы, больничные, отпуска. Табель – своеобразная кардиограмма работы предприятия, поэтому правильно составлять и вести его – умение обязательное и трудоемкое. Ведение табеля учета рабочего времени — обязанность работодателя, установленная в статье 91 ТК РФ. Что представляет собой табель рабочего времени, какие формы используются. Правила заполнения табеля, пример заполнения. Выявим основные трудности при заполнении табеля, которые могут привести к ошибкам при расчете заработной платы. В случае если ведение табеля учета рабочего времени ведется ручным методом, применяют типовую форму Т-12, если контроль явок-неявок осуществляется автоматически (турникет) – используют форму Т-13. Заполнение табеля учета рабочего времени Табель учета рабочего времени ведется каждый рабочий день в течение месяца, в последний день месяца подводится итоговое количество отработанных часов и неявок каждым сотрудником. Составляется данный документ в одном экземпляре и передается в бухгалтерию. Как правильно заполнить табель учета рабочего времени? Заполнение табеля на примере формы Т-13. Скачать табель учета рабочего времени форма Т-13 в excel Ведение табеля учета рабочего времени — обязанность работодателя, установленная в статье 91 ТК РФ. Табель учета рабочего времени Т 12 нужно вести на каждого работника с указанием фактически отработанного им времени. Для этого используют: Можно использовать унифицированные формы, утвержденные постановлением Госкомстата России от 5 января 2004 г. № 1, или формы, разработанные самостоятельно. Табель учета рабочего времени не только отражает количество часов, отработанных каждым сотрудником, но и позволяет ежедневно фиксировать информацию о явках и неявках на работу. Кто-то из работников заболел, кто-то отсутствует по невыясненным причинам, а кто-то ушел в отпуск. Давайте посмотрим, как правильно отмечать все эти случаи в табеле. Табель учета рабочего времени обязаны вести все организации. Любое предприятие выплачивает заработную плату, основываясь на данных фактически отработанных часов или дней. Эти данные для бухучета и выплаты заработной платы согласно отработанному времени требуют специального бланка для первичного учета. Таким бланком принято считать табель учета рабочего времени. Ниже приведена информация об этом документе, его регламент заполнения согласно рабочего времени, проработанного на предприятии. Для чего необходим этот документ и зачем его оформлять? Начисление заработной платы работникам организации бухгалтерия производит на основании табеля. Для чего он ведётся табель и как его заполнять? На любом предприятии заработная плата выплачивается на основании данных об учете фактически отработанного времени. Такие данные для целей бухгалтерского учета и начисления заработной платы требуют бланка первичного учета. В Украине таким бланком считается табель учета рабочего времени. В данной публикации разберемся с тем, чем регламентировано заполнение табеля учета рабочего времени, как он заполняется и рассмотрим небольшой пример его заполнения.